#### **Efficient and Accurate Rendering of Efficient and Accurate Rendering of Vector Data on Large Virtual Landscapes Vector Data on Large Virtual Landscapes**

*M. Schneider and R. Klein M. Schneider and R. Klein*

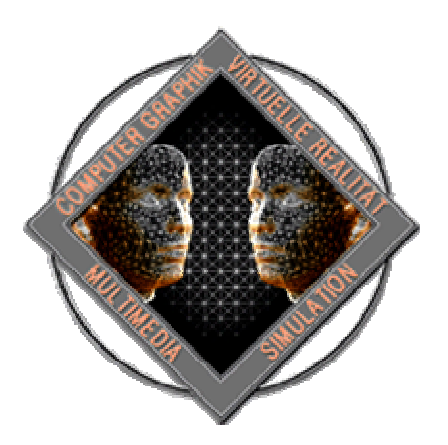

**University of Bonn University of Bonn Computer Graphics Group Computer Graphics Group www.cg.cs.uni www.cg.cs.uni -bonn.de bonn.de**

## Motivation

- **Exer-higher sampled aerial photography and higher sampled aerial photography and** elevation data available
- $\blacksquare$  efficient methods to render them at real-time framerates exist
- **But:** for most disciplines solely visualising the terrain is not enough
- $\blacksquare$  need a way to define regions of interest and connect metadata with it

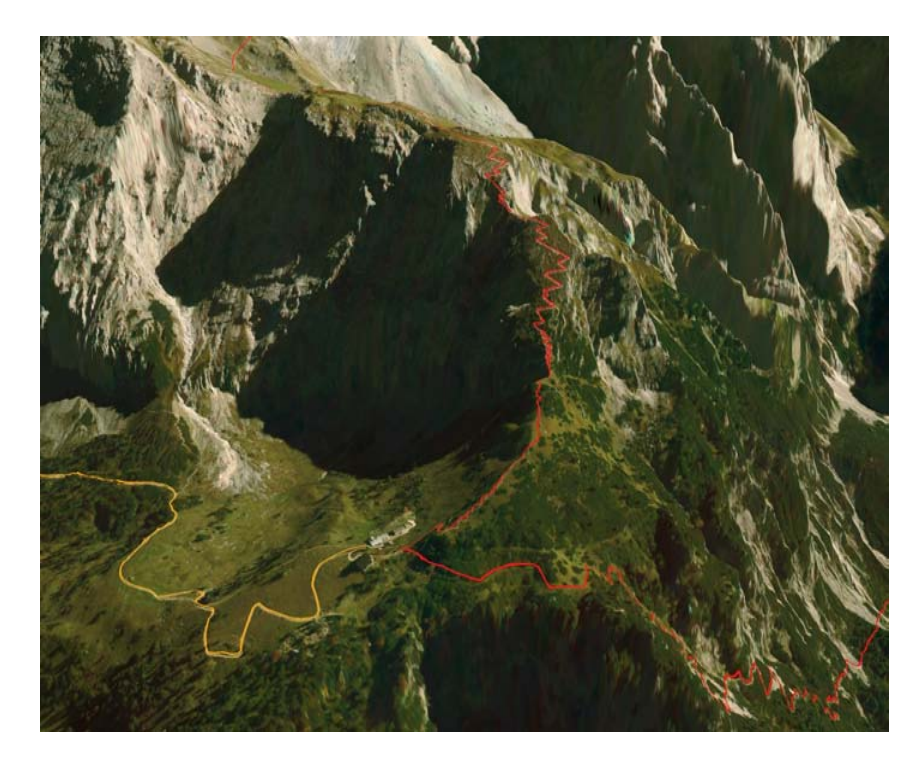

#### Motivation

- **. in the GIS domain so called vector data is used is used is used is used is used is used is used is used is used is used is used is used is used is used is used is used in the GIS domain so called vector data is used in**
- **ordered set of georeferenced 2d points**

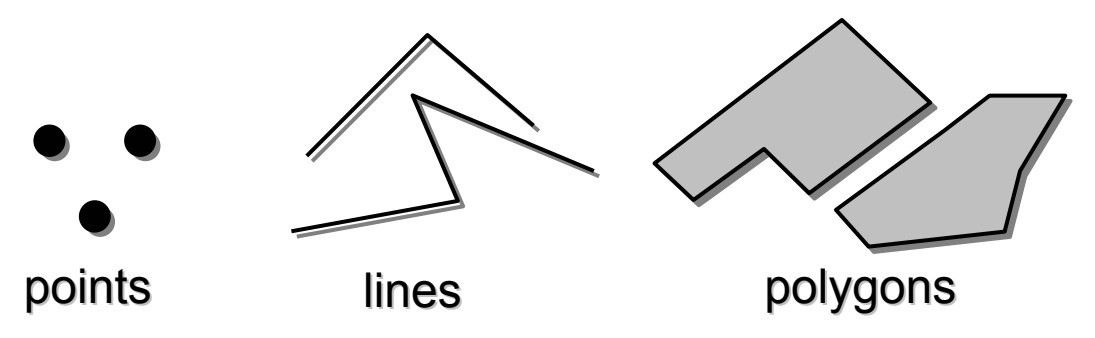

 $\blacksquare$  vector data has important applications in the analysis and management of virtual landscapes in many disciplines (geography, geology, archaeology, ...)

**Question:** How to render vector data on the terrain surface?

#### Previous work

- Two kinds of methods
- **geometry-based** 
	- create 3d geometric primitives from the data create 3d geometric primitives from the data
	- **render vector geometry on top of terrain geometry**
- **E** texture-based
	- rasterize vector data into texture rasterize vector data into texture
	- I. **- project texture onto terrain surface**

# Geometry based approach **Problem: Problem:**

**- view-dependent LOD** 

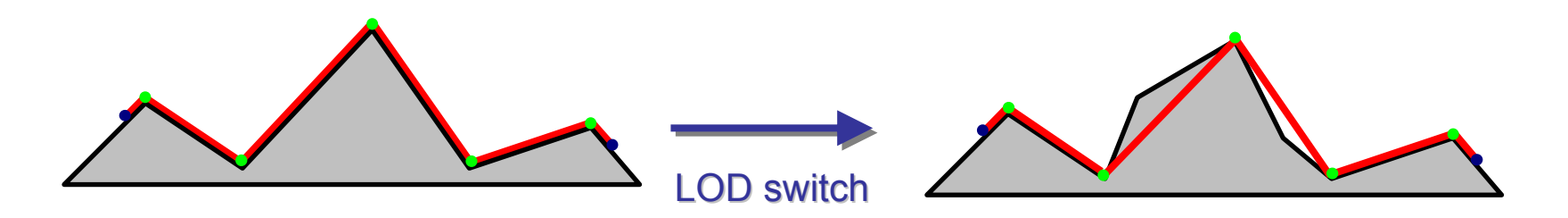

#### **Possible solution: Possible solution:**

- **adapt vector data to current level-of-detail** 
	- **at run-time for continuous LODs**
	- **as preprocessing for static LODs** 
		- **-** create vector data geometry for each level-of-detail
		- **incorporate vector data in quadtree**

#### Geometry based approach

#### properties

- $+$  high quality
- z-buffer stitching artifacts
- $\mathcal{L}_{\mathcal{A}}$ - has to be adapted to the used rendering engine
- $\mathcal{L}_{\mathcal{A}}$ - complexity of vector data visualization coupled with terrain complexity

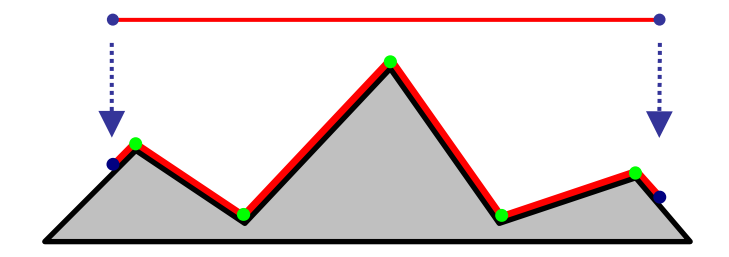

#### Texture-based approach

naive texture-based approach

- **Example 12 rasterize vector data into texture in a** preprocessing step
- **Exture mapping to project texture onto** use texture terrain

#### properties

+ fast

- + independent of underlying geometry
- high texture memory requirements, in particular for multiple layers
- accuracy limited by texture resolution

#### Texture-based approach

#### **Improvements: Improvements:**

- **create texture on-the-fly in each frame** + texture is only used for visible area
- **E** associate textures with quadtree nodes
	- + improved quality
	- many context switches required
- **Eapply perspective reparametrization taking apply perspective reparametrization taking** into account the current viewpoint (similar to perspective shadow maps)
	- + reduces aliasing artifacts

#### Problem Formulation

**- rendering of vector data requires** determination of projection onto terrain surface

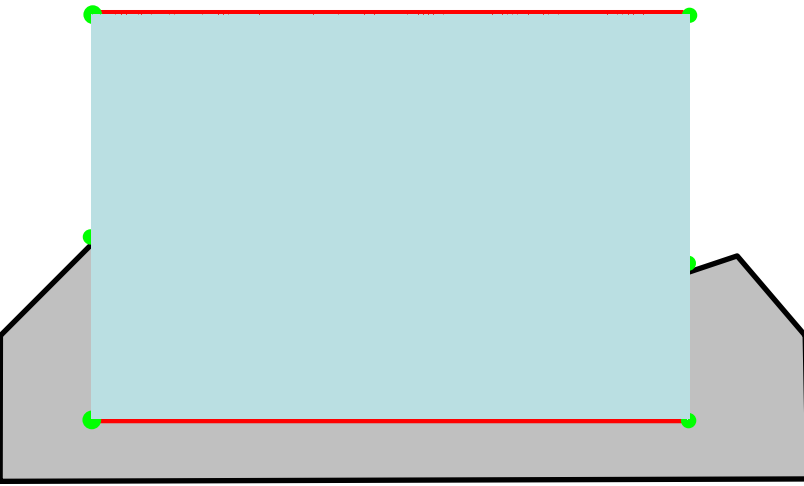

**- problem of determining the projection area** can be interpreted as **point-in-polyhedra problem problem**

- **choose point O outside all polyhedra**
- $\blacksquare$  for a point P in question count the intersections between the line segment OP and the polyhedra
- **Increment on enter,** decrement on exit
- **final count corresponds** to number of polyhedra containing P

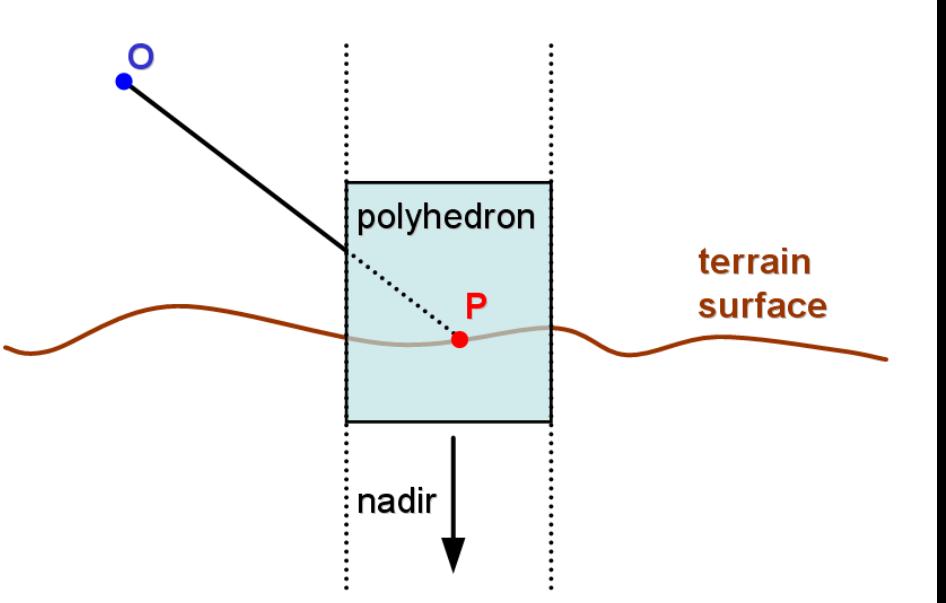

- **notice the relation to shadow determination** problem (shadow volumes) that can also problem (shadow volumes) that can also be interpreted as a point-in-polyhedraproblem
- **perform hardware accelerated point-in**polyhedra test with stencil buffer
	- **- each pixel is interpreted as a point P**
	- **count intersections by rasterizing front- and** back-faces into stencil buffer

#### **Two possible choices for point O: Two possible choices for point O:**

- $\bm{\mathsf{O}}_\mathsf{near}$  at the intersection of the ray and the near clipping plane
- $\blacksquare$  count only fragments that pass the depth test
- **Exercise increment/decrement for** front/back-faces
- $\mathrm{O}_{\mathrm{far}}$  at infinity at the far end of the ray
- **Example 1 count only fragments that fail** the depth test
- $\blacksquare$  decrement/increment for front/back front/back-faces

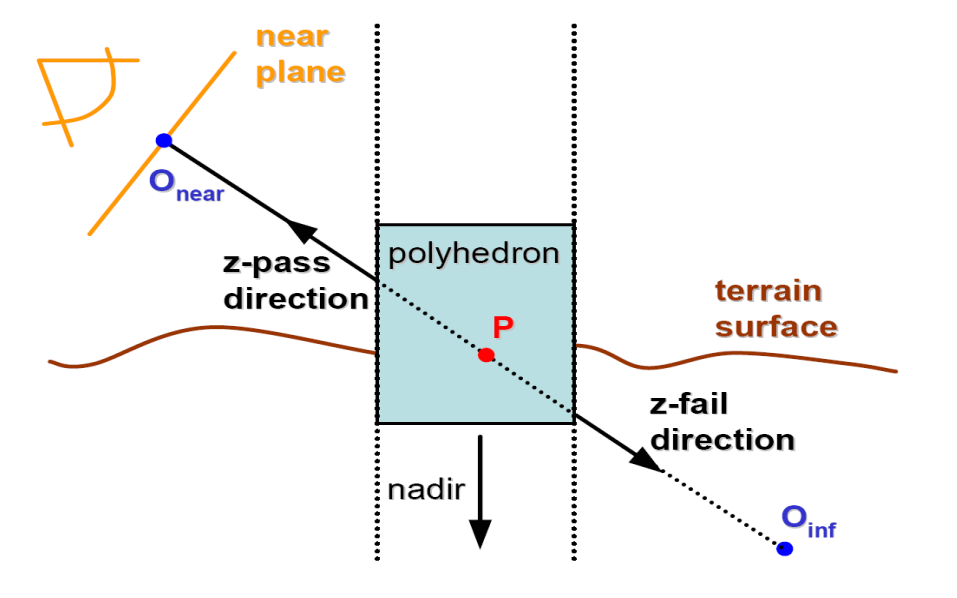

#### **z-pass z-fail**

- $\blacksquare$  needs to render sides and top cap
- **does not work correctly** when near clipping plane intersects polyhedron intersects polyhedron

- **needs to render sides,** top and bottom cap
- **avoids far plane clipping** by moving the far plane to infinity

if near clipping plane intersects view frustum  $\rightarrow$  use z-pass else $\rightarrow$  use z-fail

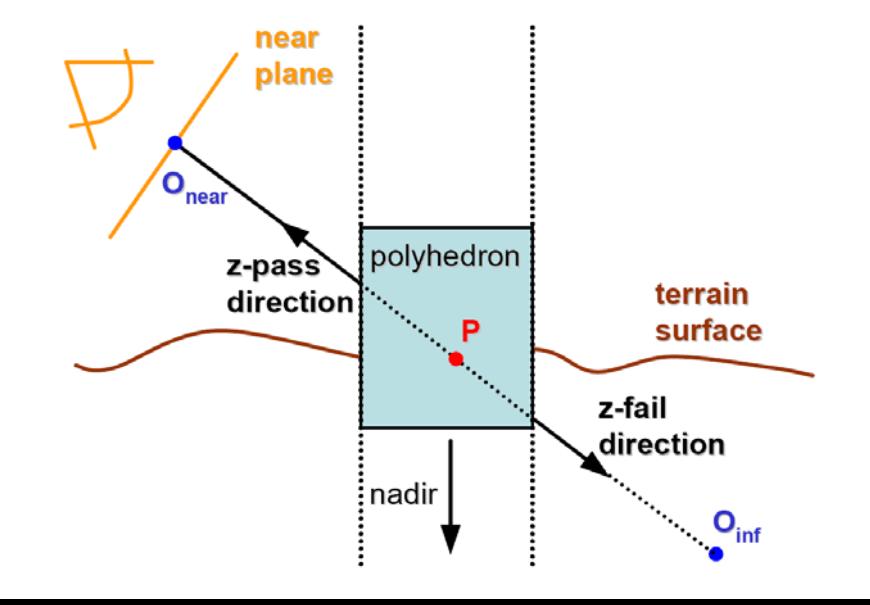

#### Our Method

#### **Outline of the algorithm: Outline of the algorithm:**

- **vector data extrusion** 
	- **create polyhedra from the vector data**
- **mask creation** 
	- **- render polyhedra into the stencil buffer**
- **apply mask to the scene** 
	- **Frender geometry that covers at least the render geometry that covers at least the** previously created mask

#### Vector data extrusion

- **duplicate each vertex in vector data**
- **move towards geocenter and in opposite** direction
- **reduce rasterization workload by reducing the** size of the polyhedra
	- **use minimum/maximum height of quadtree** bounding boxes as lower/upper bound
- $\blacksquare$  tesselate with consistent winding order and store in vertex buffer object

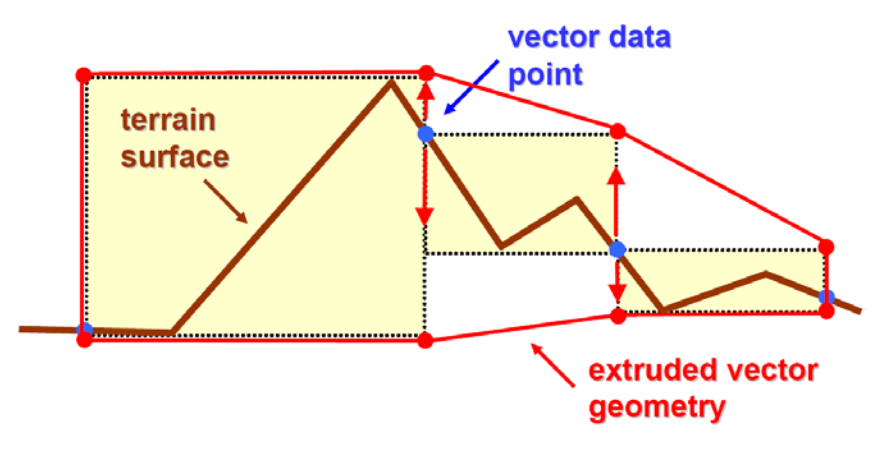

#### Vector data extrusion

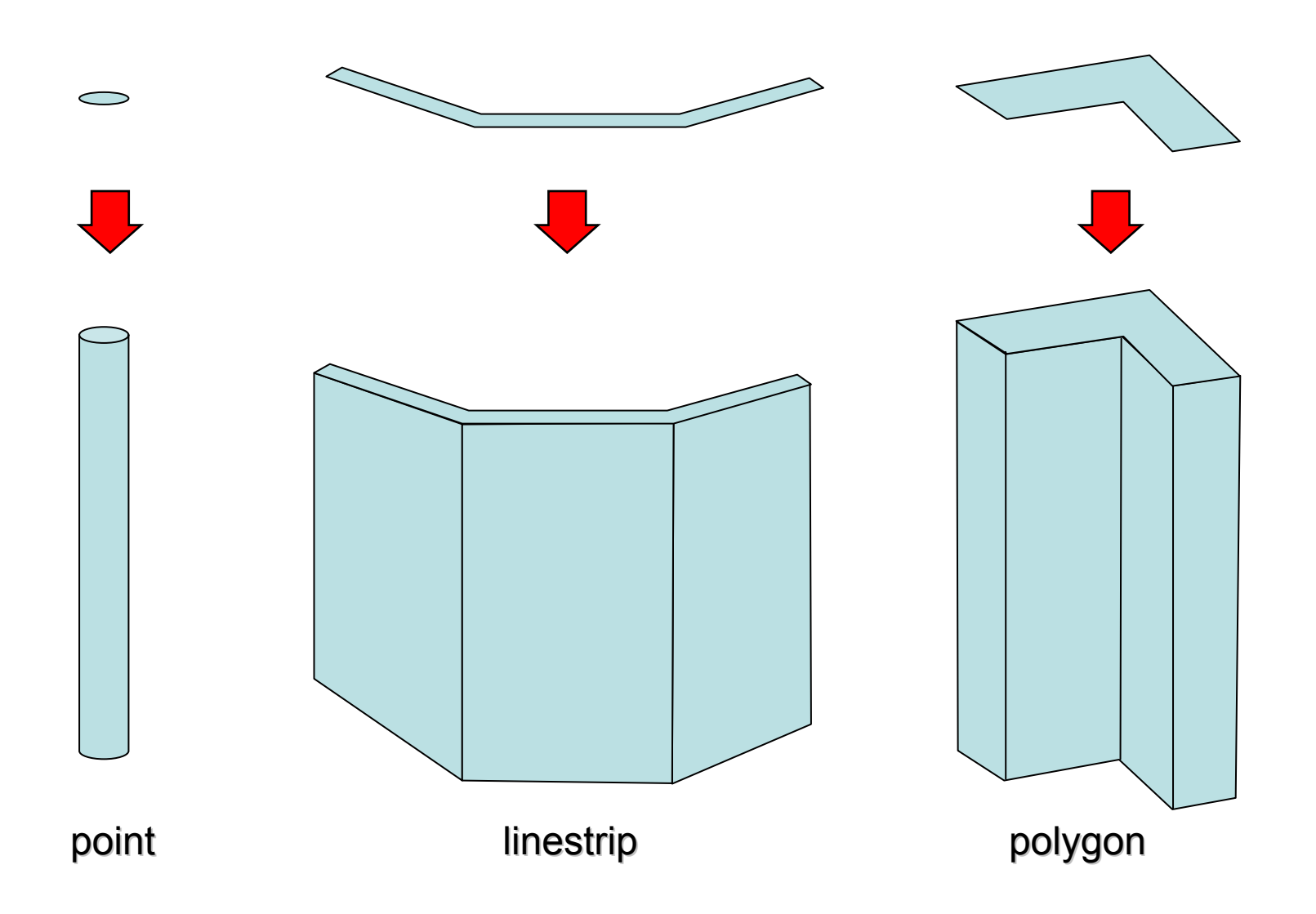

#### **Mask generation**

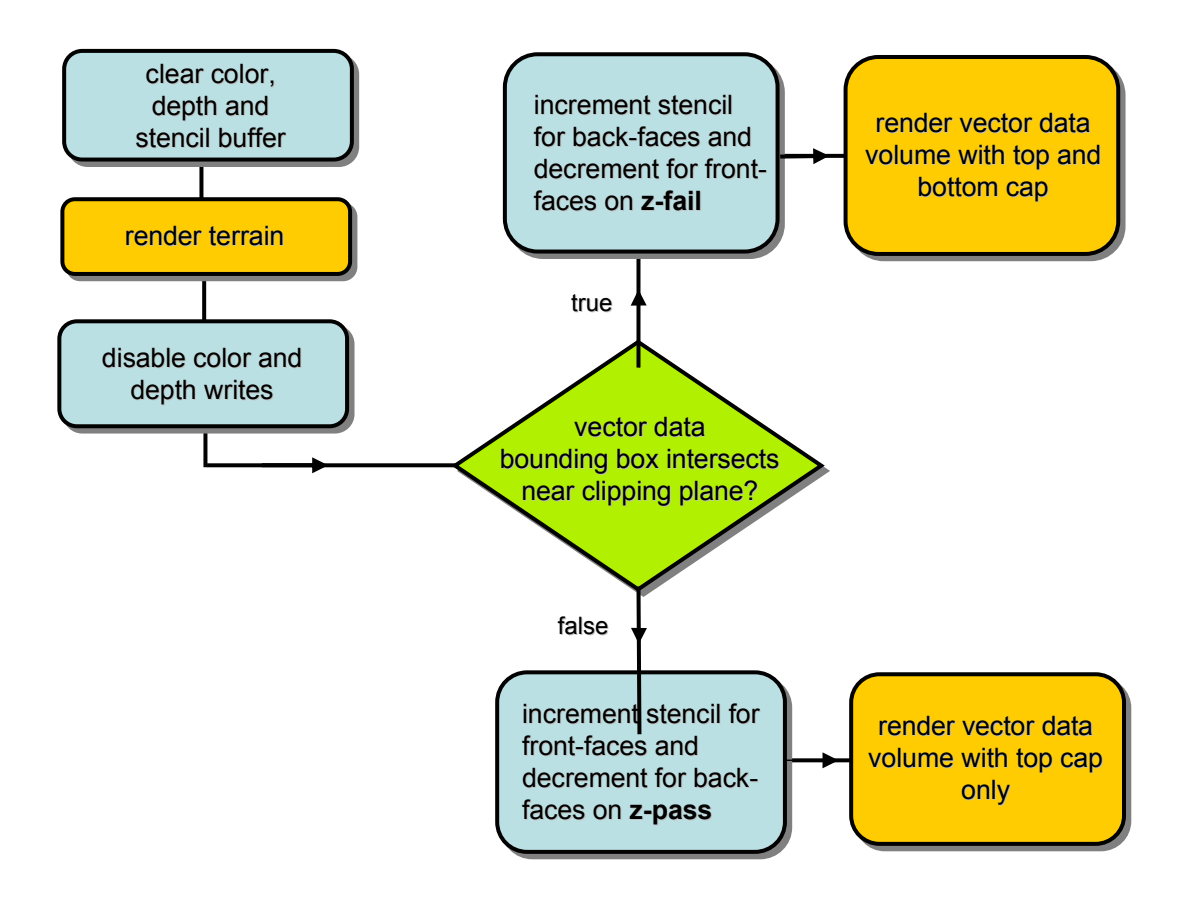

#### **Mask generation**

- **Simple triangle fan can be used to draw top and simple triangle fan can be used to draw top and** bottom caps
- **triangle fan itself may be convex but produces** the correct concave shape in the stencil buffer
- $\blacksquare$  similar to computing signed area of a polygon by constructing a fan
- $\blacksquare$  no need to triangulate in advance

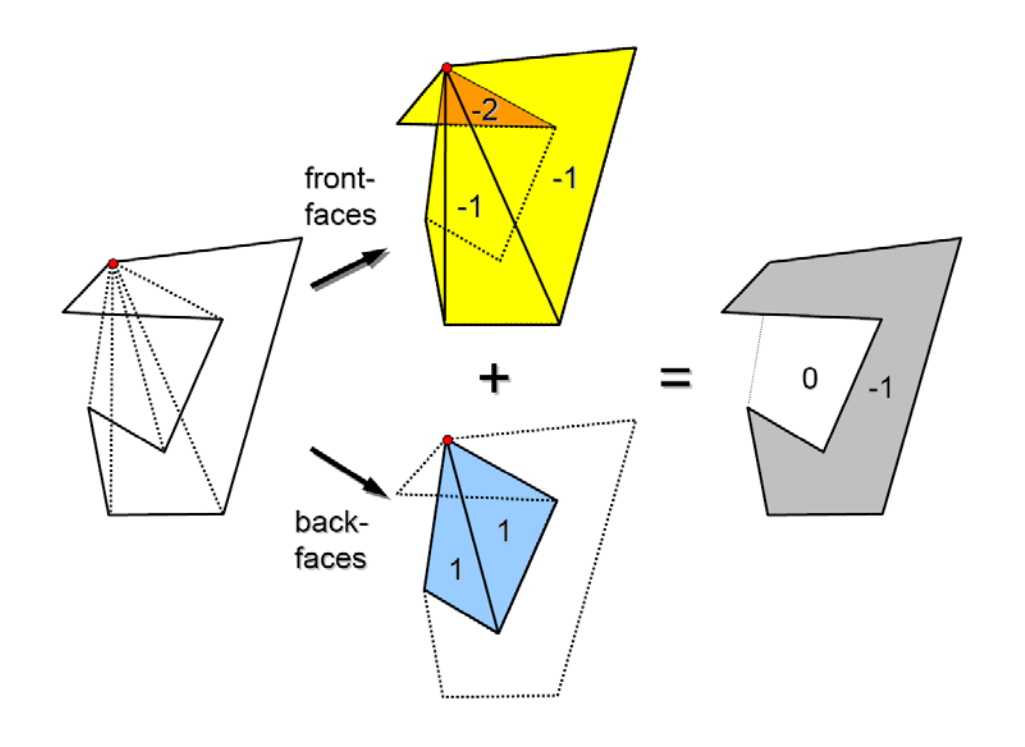

#### **Mask application**

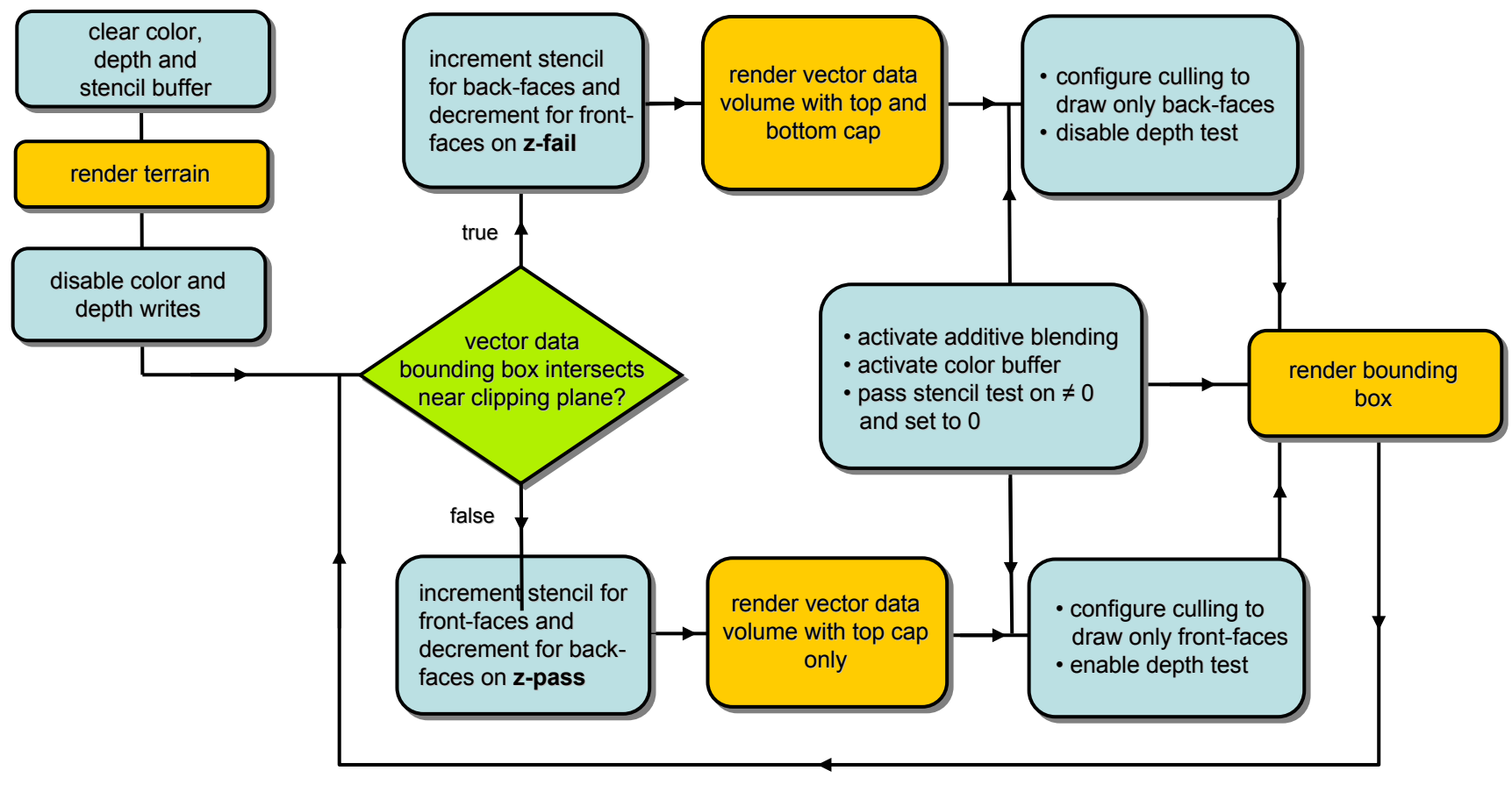

for all vector data objects

#### Results

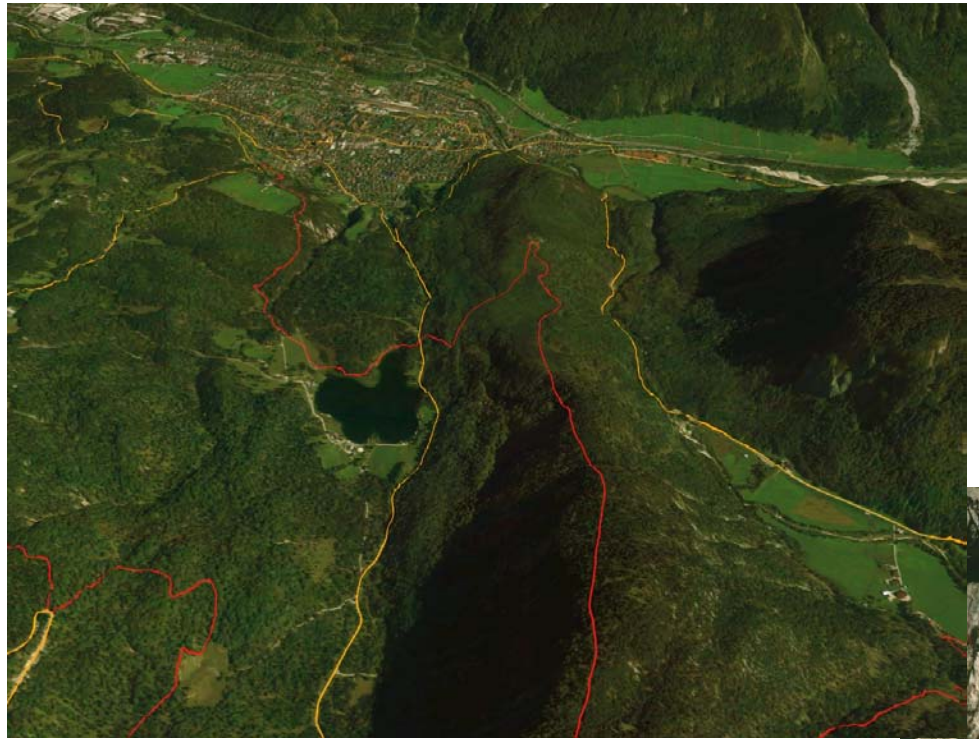

Roads and trails in the Wettersteingebirge

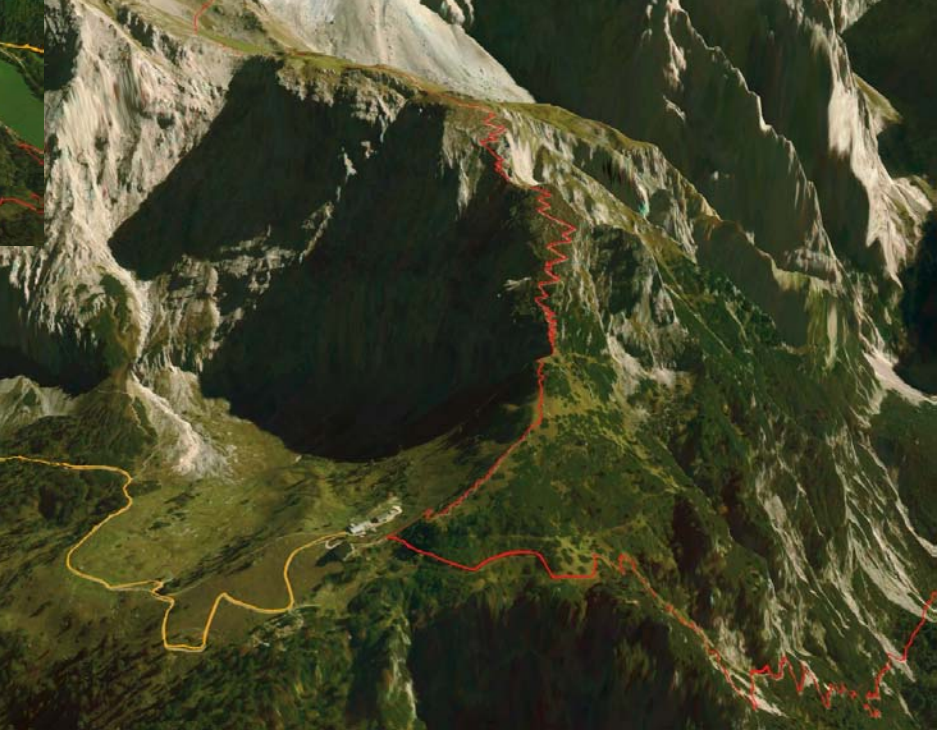

# Results

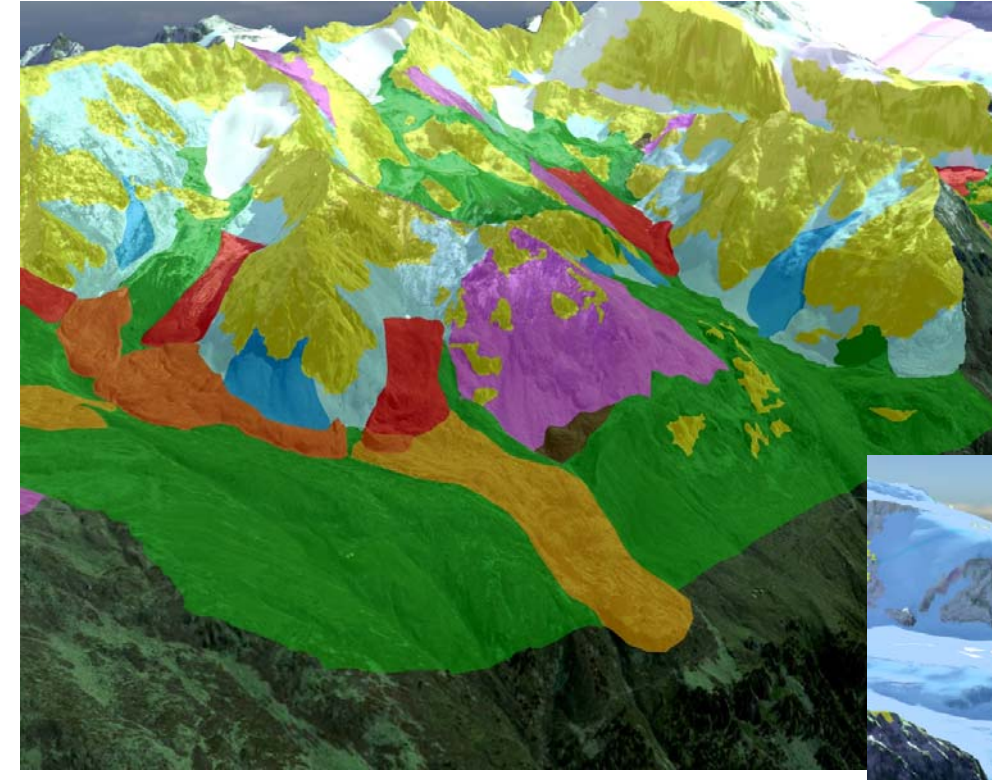

- Geomorhological mapping in Turtmann valley (Switzerland)
- ~100,000 vertices ~100,000 vertices

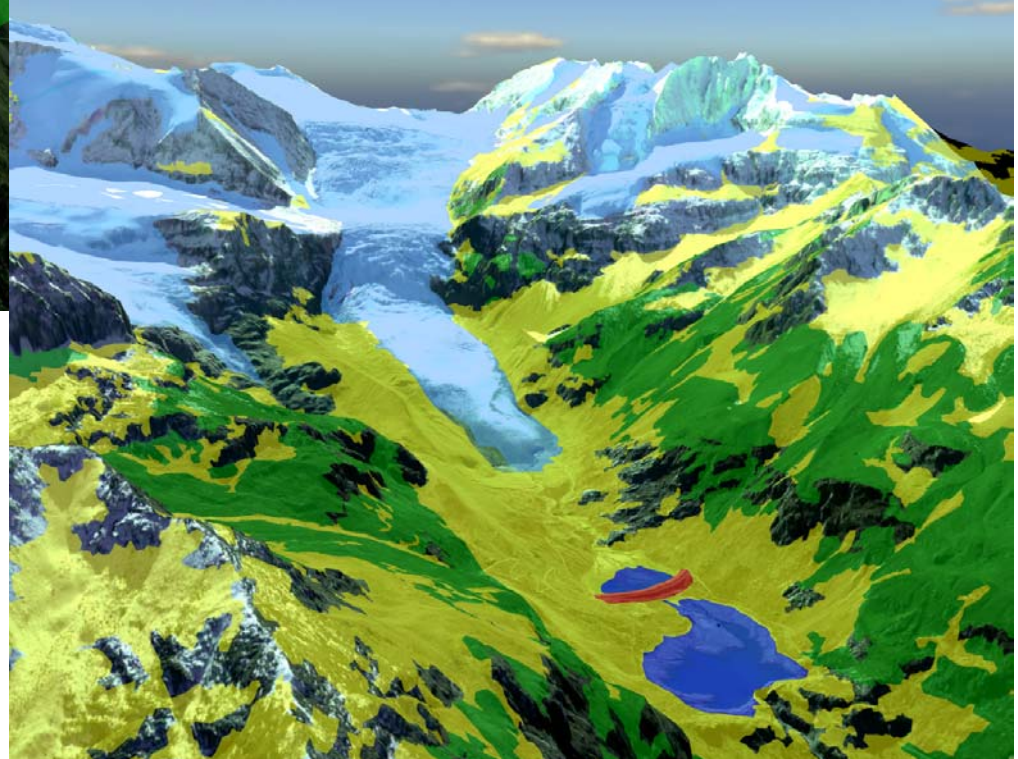

- Glacier, lake and different soil types
- ~650,000 vertices ~650,000 vertices

#### Conclusions

+ quality superior to texture-based methods and comparable to geometry based methods

+independent of underlying terrain engine **- allows easy integration in any terrain** visualisation engine

+independent of terrain complexity

- can be used with upcoming ever-higher resolution data sets
- -- needs to render more primitives than texture based methods

### Future Work

- **LOD schemes**
- **-** distortions in steep slopes
- **Exturing and lighting**

# Thanks for your attention! Any questions? Any questions?